# Binary Search Trees Part 02

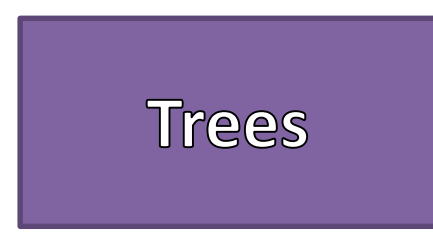

• Definition: A data structure that can be defined recursively as a collection of nodes, where each node is a data structure consisting of a value, together with a list of references (edges) to nodes, with the constraints that no reference is duplicated, and none points to the root.

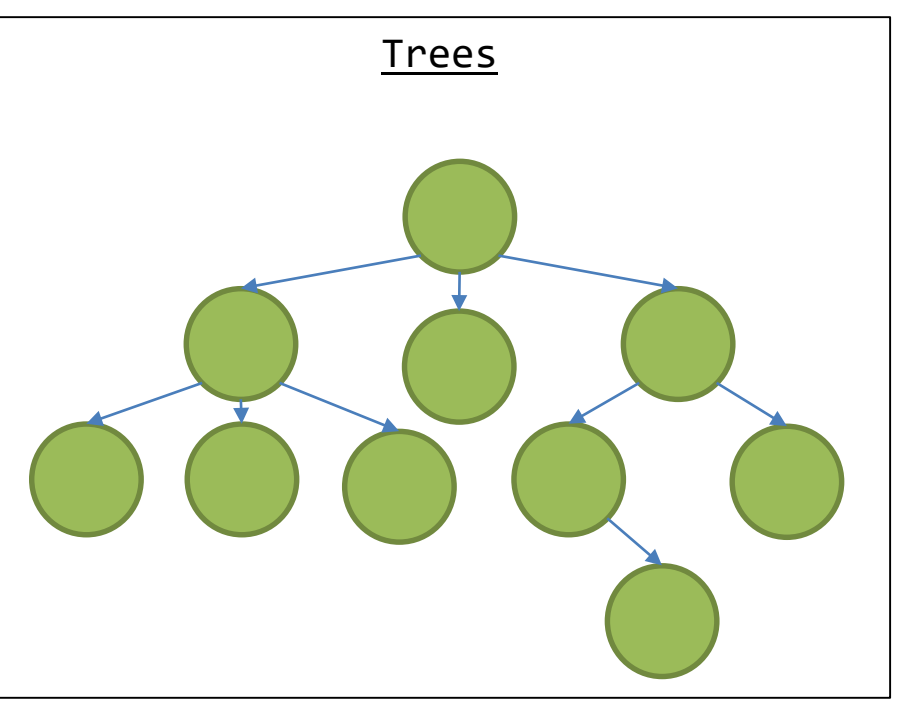

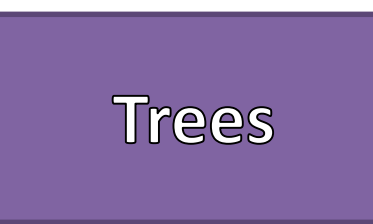

- Trees Have
	- Nodes
	- Edges
- Trees CANNOT
	- Contain Self-Referencing Edges
	- Have Cycles
	- Be Disjointed

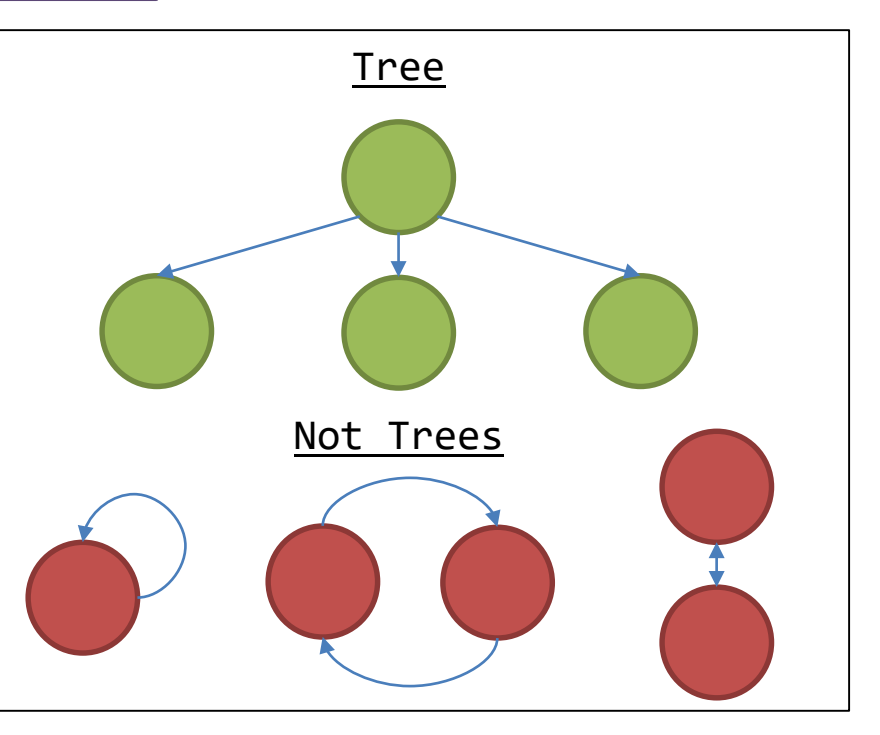

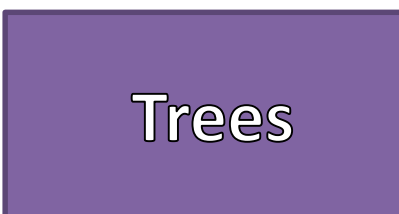

#### **Common Terms**

- **Root** The top node in a tree.
- **Child**  A node's reference which is at a lower level
- **Parent** The converse notion of *child* .
- **Siblings** Nodes with the same parent.
- **Leaf** a node with no children.
- **Degree** number of sub trees of a node.
- **Edge** connection between one node to another.
- **Path** a sequence of nodes and edges connecting a node with a descendant.
- **Level** The level of a node is defined by 1 + the number of connections between the node and the root.
- Height of tree The height of a tree is the number of edges on the longest downward path between the root and a leaf.
- Height of node The height of a node is the number of edges on the longest downward path between that node and a leaf.
- **Depth** –The depth of a node is the number of edges from the node to the tree's root node.

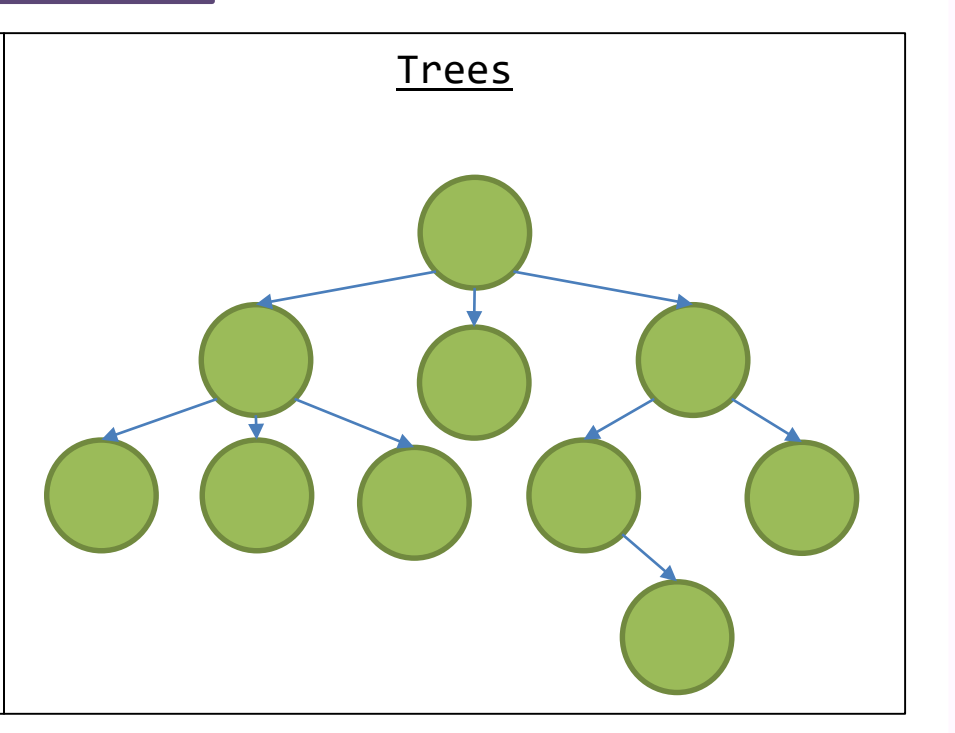

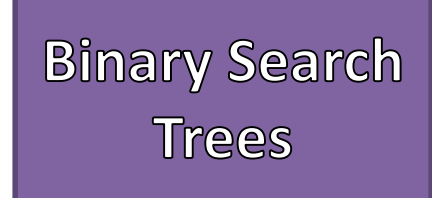

- Tree Structure
- Node's data must be comparable
- Node's have at most two children
	- Left Child
	- Right Child
- Left child's value must be LESS THAN the parent's value
- Right child's value must be GREATER THAN the parent's value
- No Duplicate Values
- Assume Leaves are NULL references

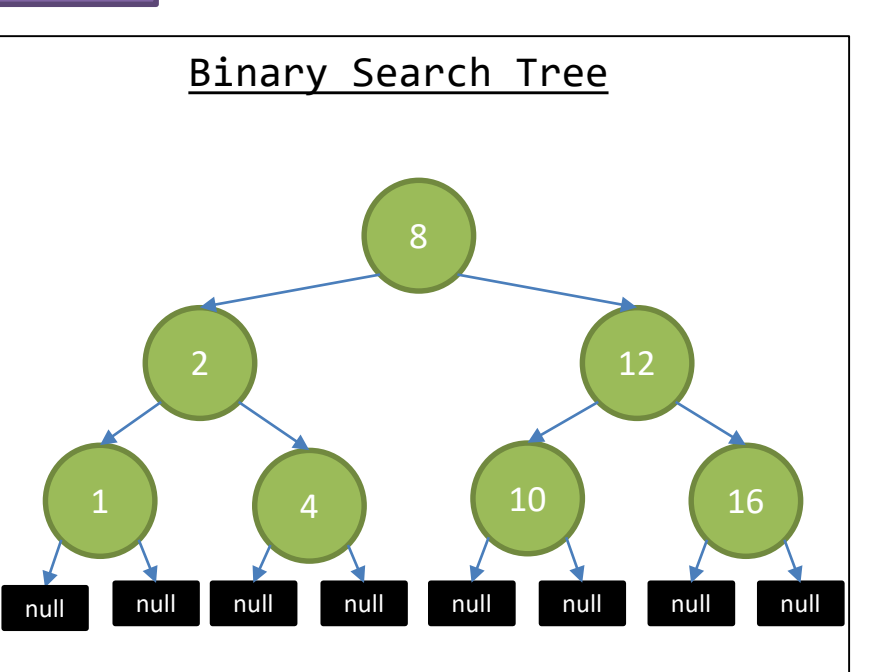

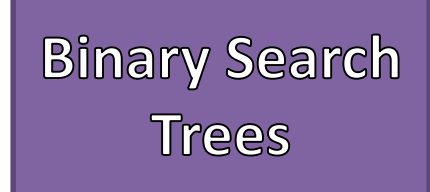

- Search
	- Start from the Root
	- If it is a leaf then return false
	- If the target value matches the Node's data then return true
	- If the target value is less than the Node's data then recursively GO LEFT
	- If the target value is greater than the Node's data then recursively GO RIGHT

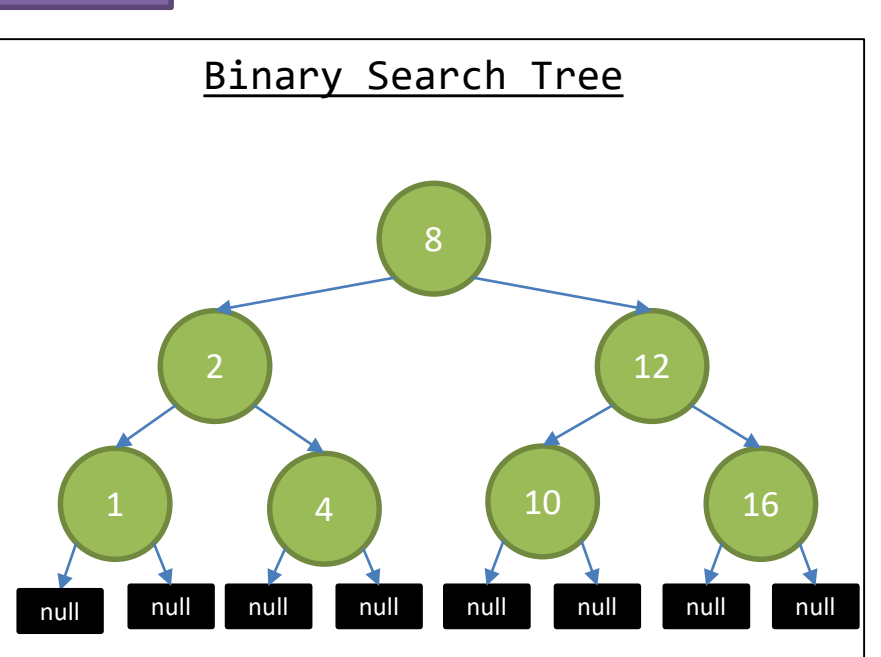

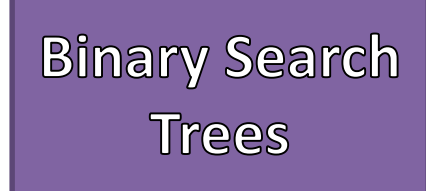

- Find the Node with the target value that is to be removed
- If that Node has no children then remove that Node's reference from its parent
- If that Node has exactly one child (left or right), then replace that Node's reference from its parent with reference to its child
- If that Node has 2 children then replace its value with the SMALLEST value found in the RIGHT subtree, then remove the duplicate node from the RIGHT subtree

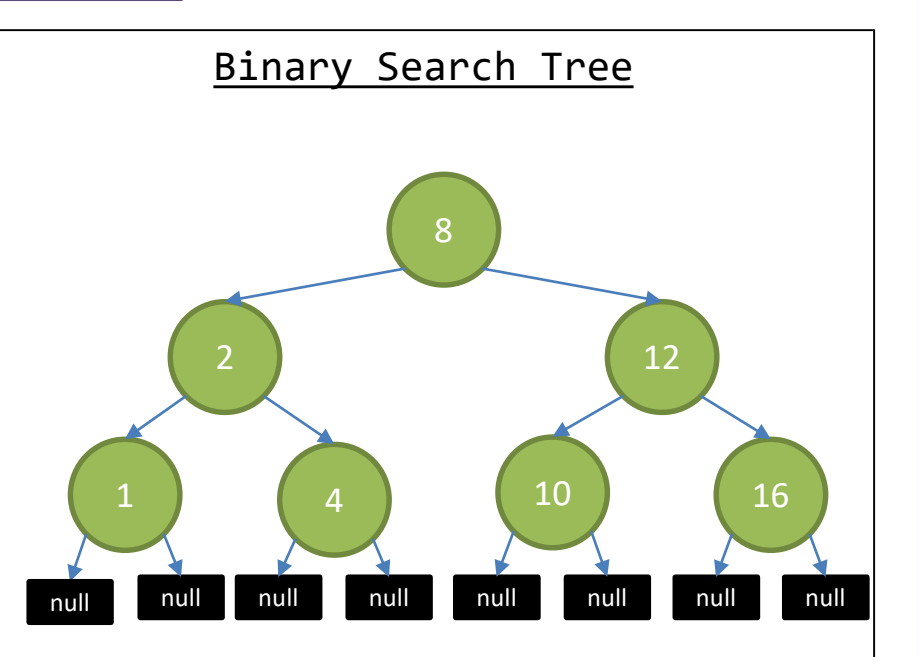

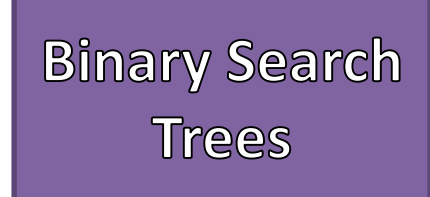

- Find the Node with the target value that is to be removed
- If that Node has no children then remove that Node's reference from its parent
- If that Node has exactly one child (left or right), then replace that Node's reference from its parent with reference to its child
- If that Node has 2 children then replace its value with the SMALLEST value found in the RIGHT subtree, then remove the duplicate node from the RIGHT subtree

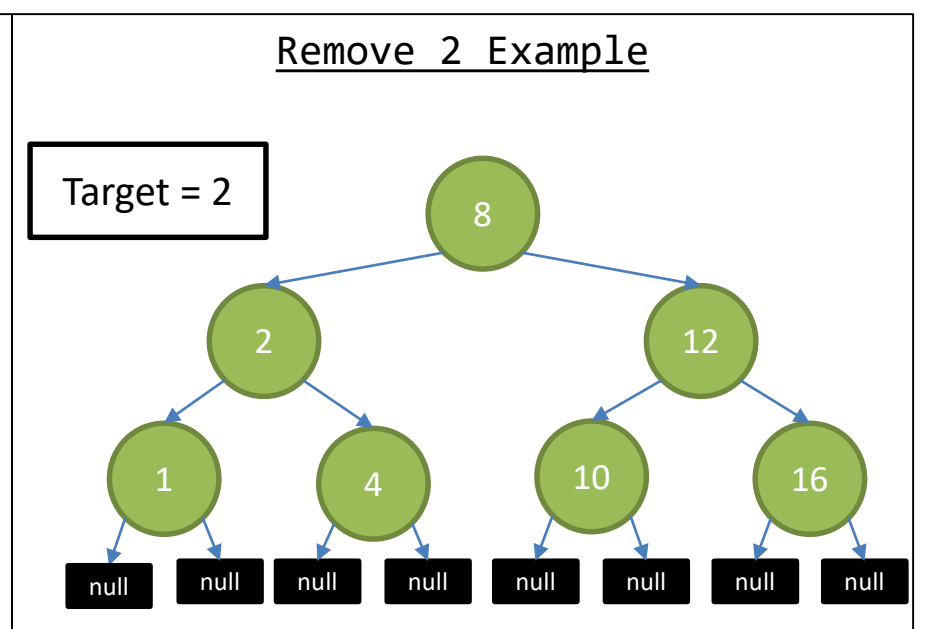

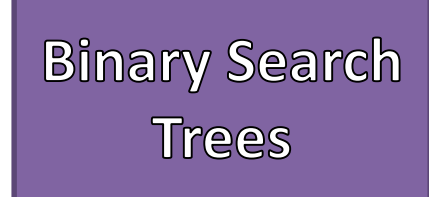

- Find the Node with the target value that is to be removed
- If that Node has no children then remove that Node's reference from its parent
- If that Node has exactly one child (left or right), then replace that Node's reference from its parent with reference to its child
- If that Node has 2 children then replace its value with the SMALLEST value found in the RIGHT subtree, then remove the duplicate node from the RIGHT subtree

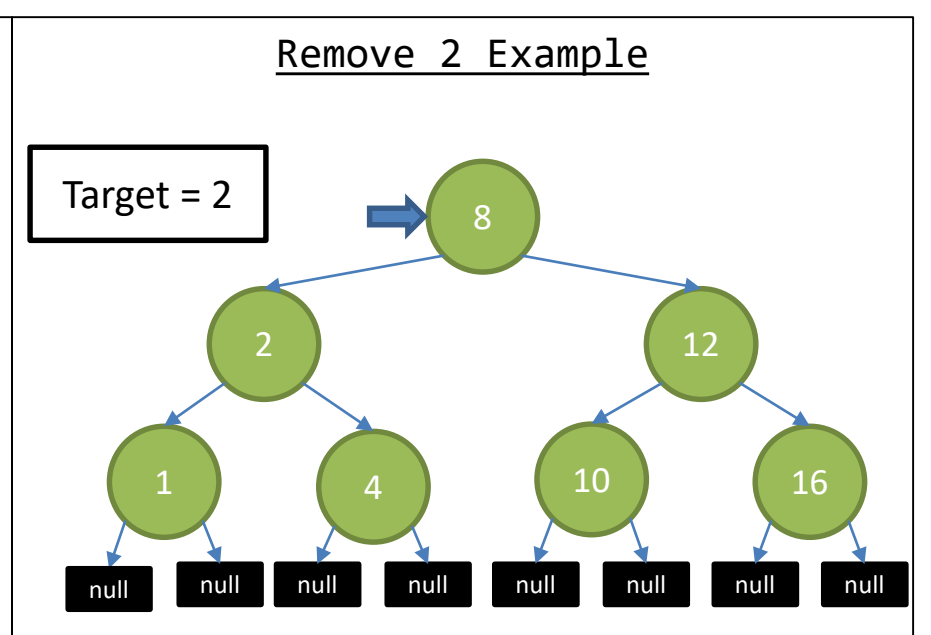

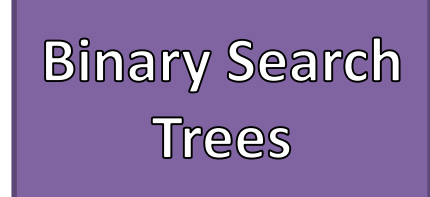

- Find the Node with the target value that is to be removed
- If that Node has no children then remove that Node's reference from its parent
- If that Node has exactly one child (left or right), then replace that Node's reference from its parent with reference to its child
- If that Node has 2 children then replace its value with the SMALLEST value found in the RIGHT subtree, then remove the duplicate node from the RIGHT subtree

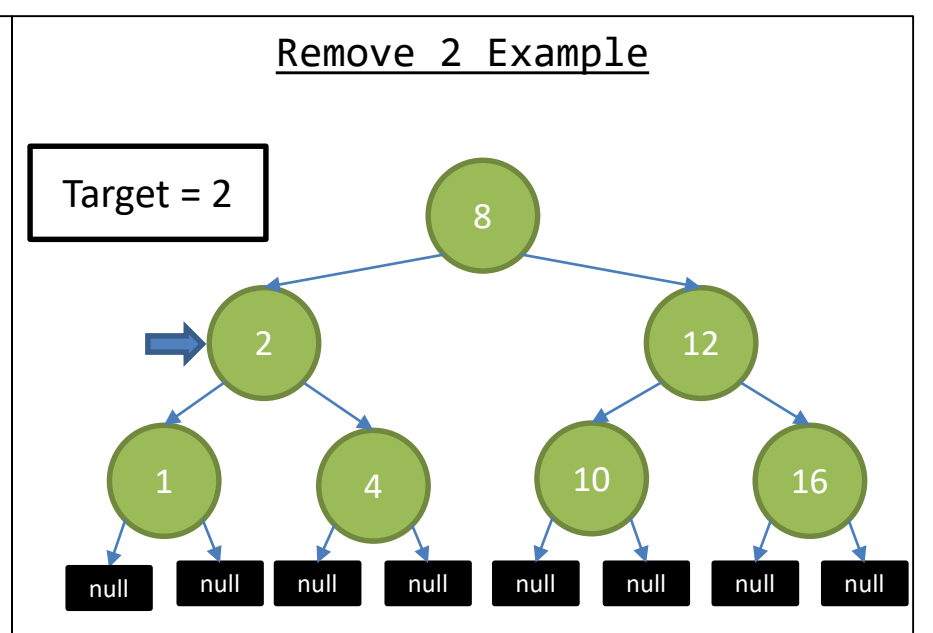

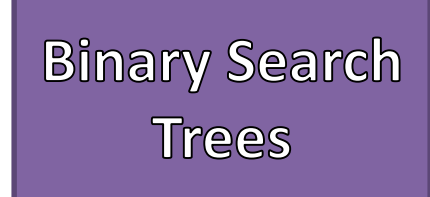

- Find the Node with the target value that is to be removed
- If that Node has no children then remove that Node's reference from its parent
- If that Node has exactly one child (left or right), then replace that Node's reference from its parent with reference to its child
- If that Node has 2 children then replace its value with the SMALLEST value found in the RIGHT subtree, then remove the duplicate node from the RIGHT subtree

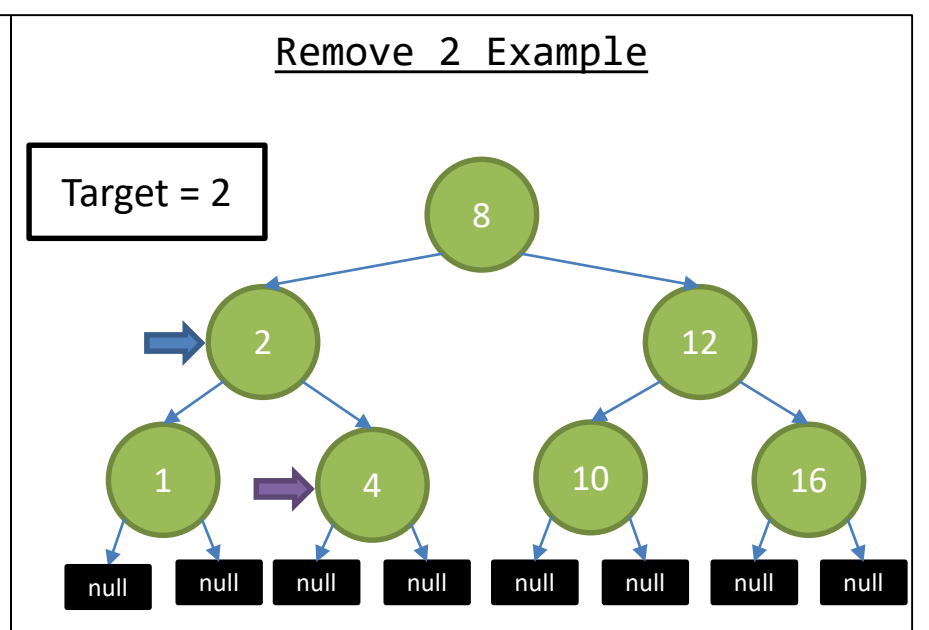

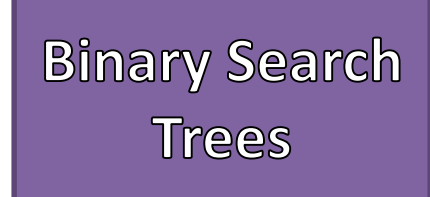

- Find the Node with the target value that is to be removed
- If that Node has no children then remove that Node's reference from its parent
- If that Node has exactly one child (left or right), then replace that Node's reference from its parent with reference to its child
- If that Node has 2 children then replace its value with the SMALLEST value found in the RIGHT subtree, then remove the duplicate node from the RIGHT subtree

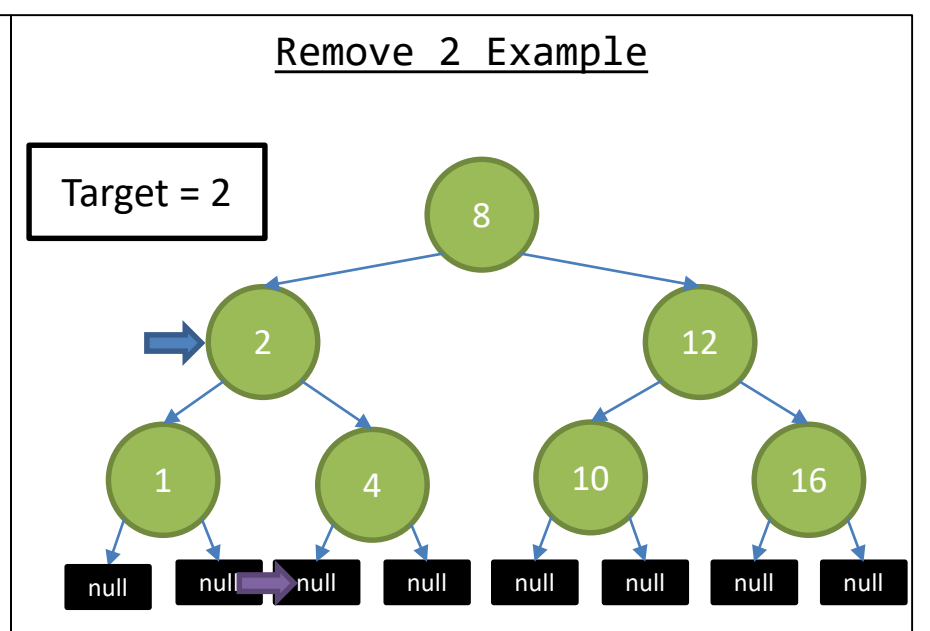

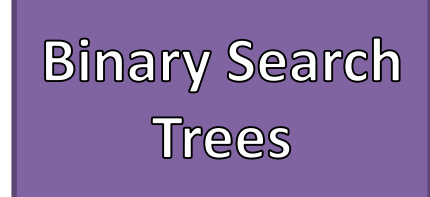

- Find the Node with the target value that is to be removed
- If that Node has no children then remove that Node's reference from its parent
- If that Node has exactly one child (left or right), then replace that Node's reference from its parent with reference to its child
- If that Node has 2 children then replace its value with the SMALLEST value found in the RIGHT subtree, then remove the duplicate node from the RIGHT subtree

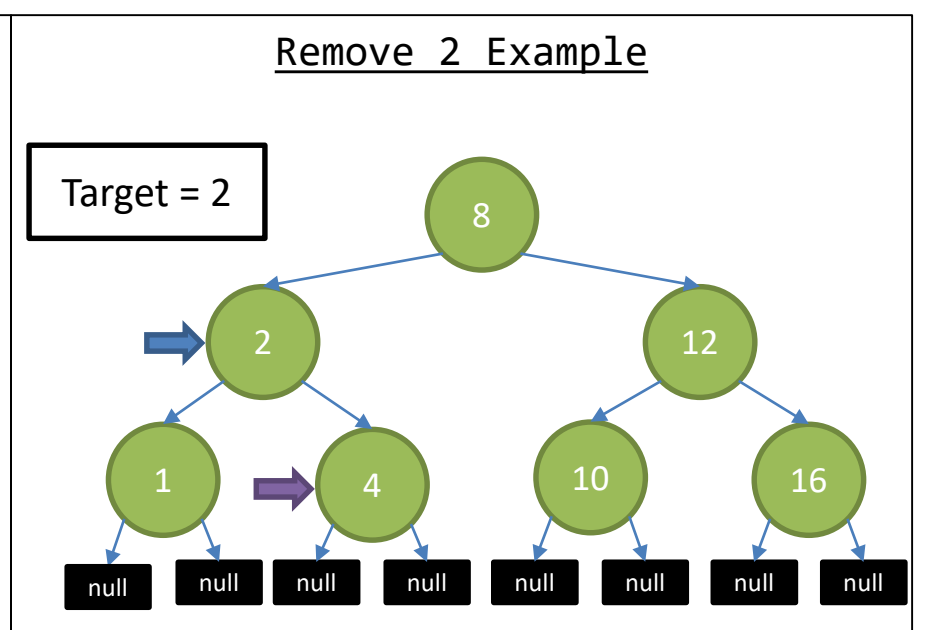

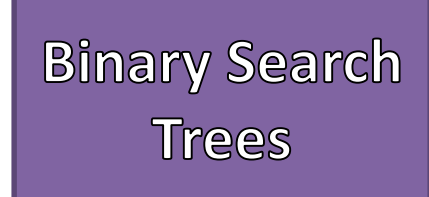

- Find the Node with the target value that is to be removed
- If that Node has no children then remove that Node's reference from its parent
- If that Node has exactly one child (left or right), then replace that Node's reference from its parent with reference to its child
- If that Node has 2 children then replace its value with the SMALLEST value found in the RIGHT subtree, then remove the duplicate node from the RIGHT subtree

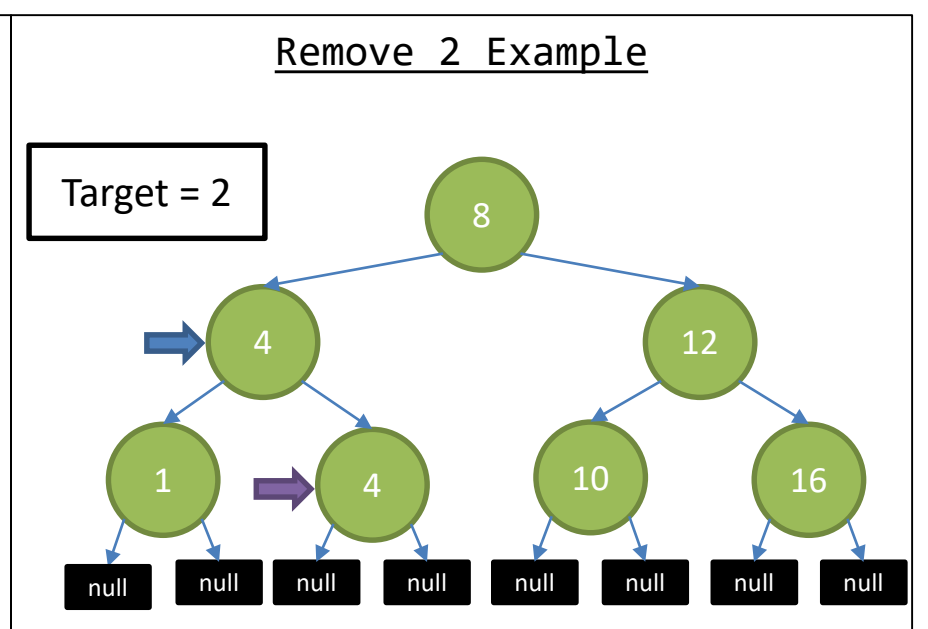

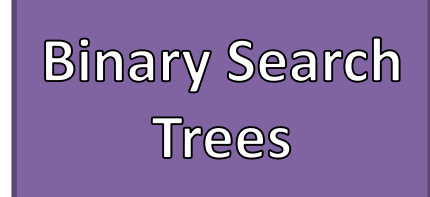

- Find the Node with the target value that is to be removed
- If that Node has no children then remove that Node's reference from its parent
- If that Node has exactly one child (left or right), then replace that Node's reference from its parent with reference to its child
- If that Node has 2 children then replace its value with the SMALLEST value found in the RIGHT subtree, then remove the duplicate node from the RIGHT subtree

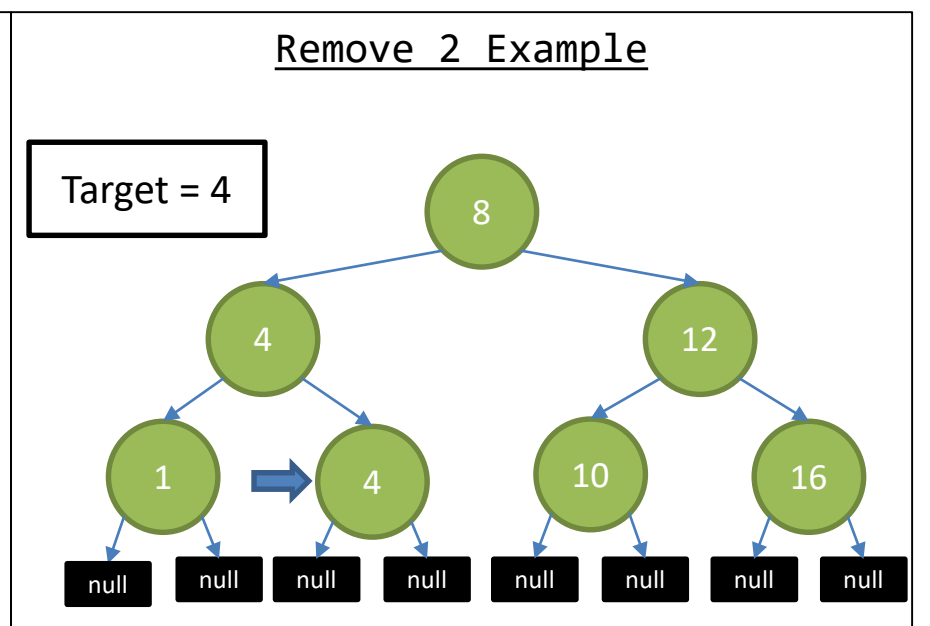

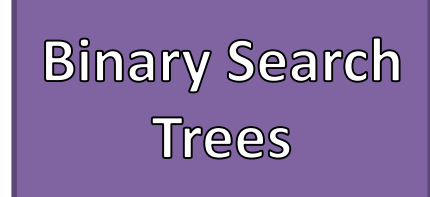

- Find the Node with the target value that is to be removed
- If that Node has no children then remove that Node's reference from its parent
- If that Node has exactly one child (left or right), then replace that Node's reference from its parent with reference to its child
- If that Node has 2 children then replace its value with the SMALLEST value found in the RIGHT subtree, then remove the duplicate node from the RIGHT subtree

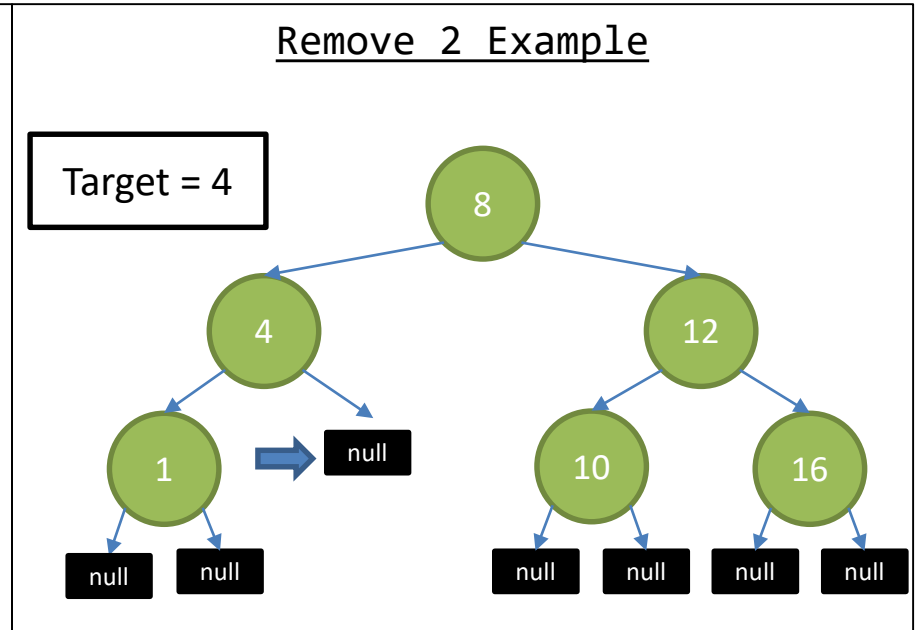

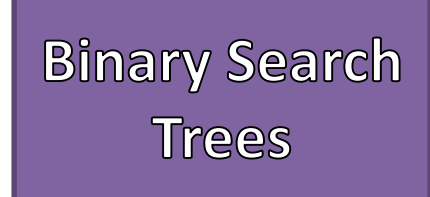

- Find the Node with the target value that is to be removed
- If that Node has no children then remove that Node's reference from its parent
- If that Node has exactly one child (left or right), then replace that Node's reference from its parent with reference to its child
- If that Node has 2 children then replace its value with the SMALLEST value found in the RIGHT subtree, then remove the duplicate node from the RIGHT subtree

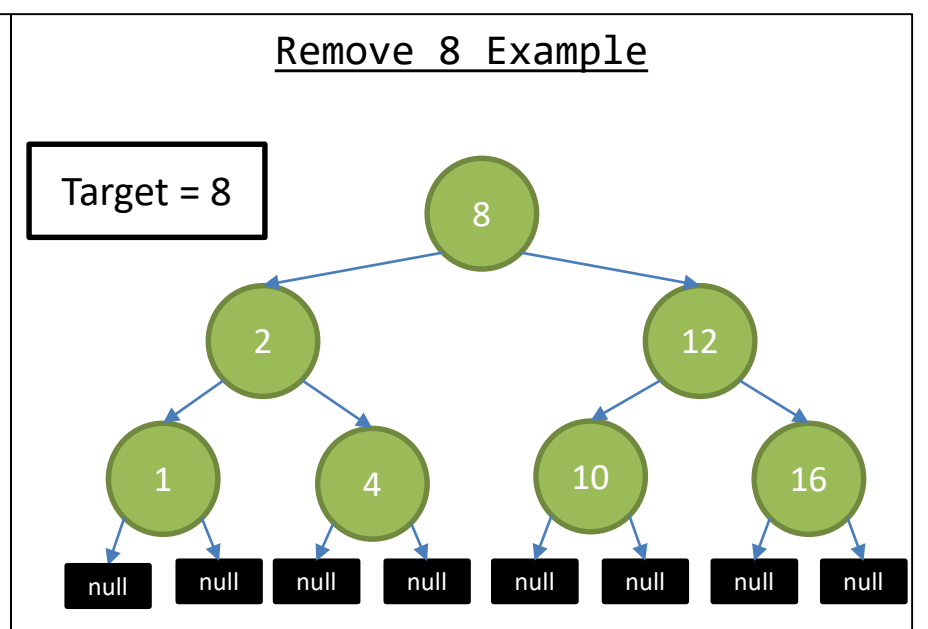

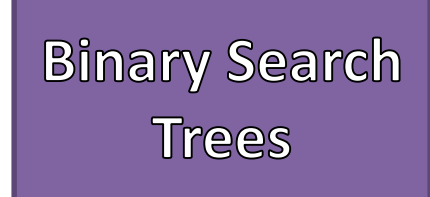

- Find the Node with the target value that is to be removed
- If that Node has no children then remove that Node's reference from its parent
- If that Node has exactly one child (left or right), then replace that Node's reference from its parent with reference to its child
- If that Node has 2 children then replace its value with the SMALLEST value found in the RIGHT subtree, then remove the duplicate node from the RIGHT subtree

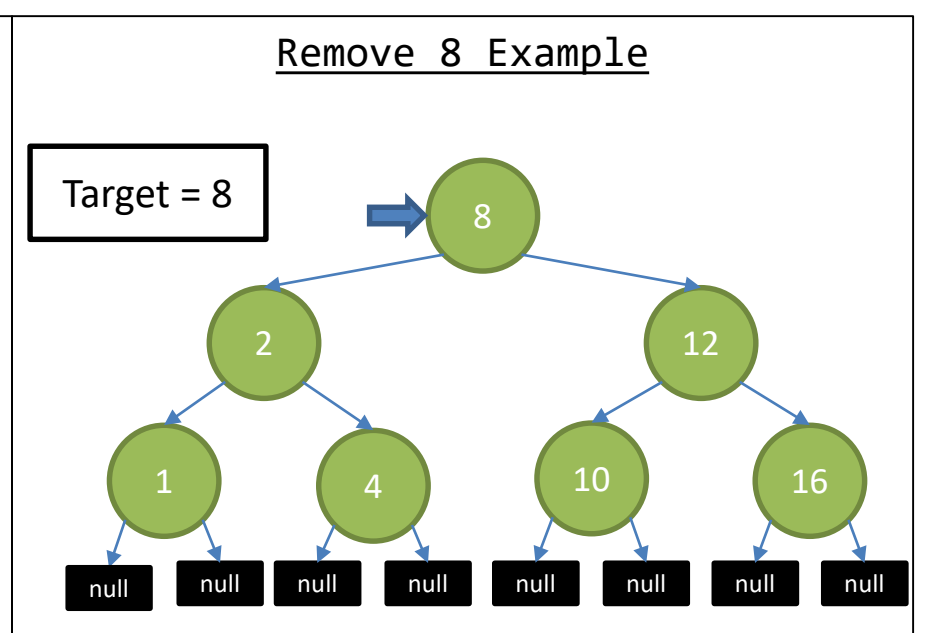

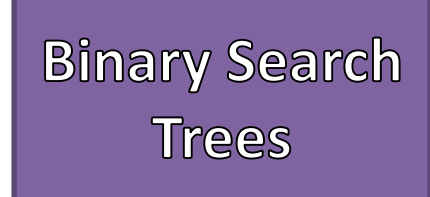

- Find the Node with the target value that is to be removed
- If that Node has no children then remove that Node's reference from its parent
- If that Node has exactly one child (left or right), then replace that Node's reference from its parent with reference to its child
- If that Node has 2 children then replace its value with the SMALLEST value found in the RIGHT subtree, then remove the duplicate node from the RIGHT subtree

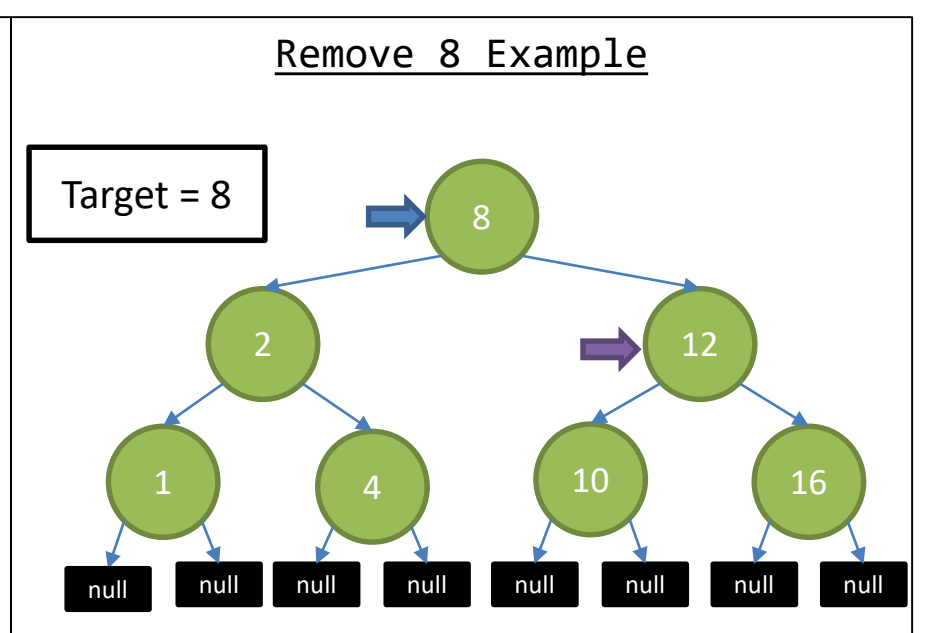

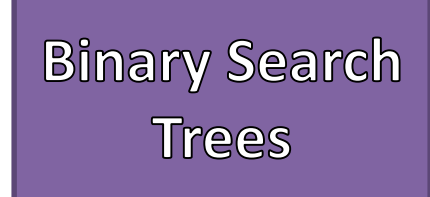

- Find the Node with the target value that is to be removed
- If that Node has no children then remove that Node's reference from its parent
- If that Node has exactly one child (left or right), then replace that Node's reference from its parent with reference to its child
- If that Node has 2 children then replace its value with the SMALLEST value found in the RIGHT subtree, then remove the duplicate node from the RIGHT subtree

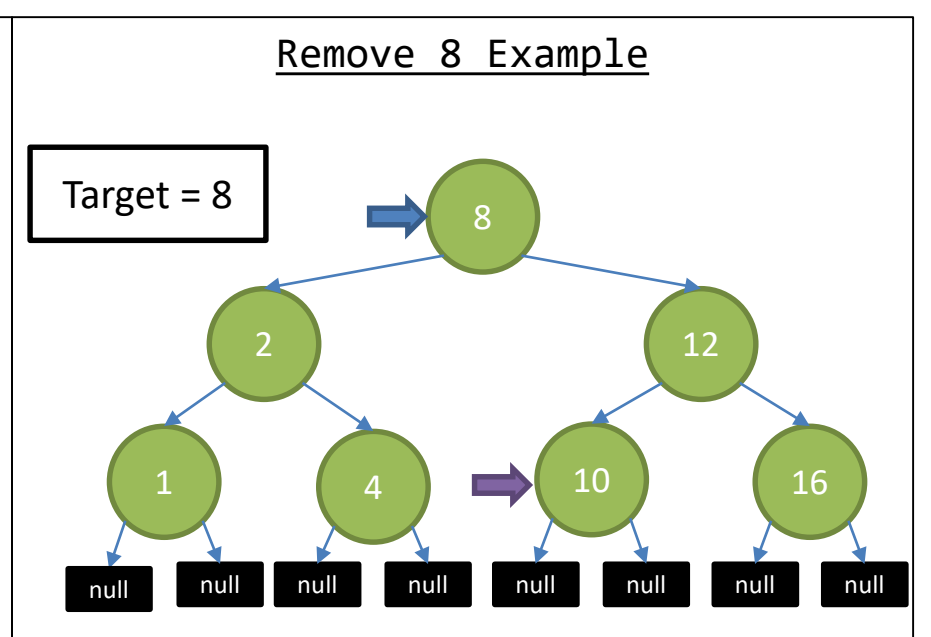

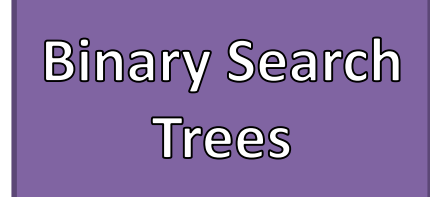

- Find the Node with the target value that is to be removed
- If that Node has no children then remove that Node's reference from its parent
- If that Node has exactly one child (left or right), then replace that Node's reference from its parent with reference to its child
- If that Node has 2 children then replace its value with the SMALLEST value found in the RIGHT subtree, then remove the duplicate node from the RIGHT subtree

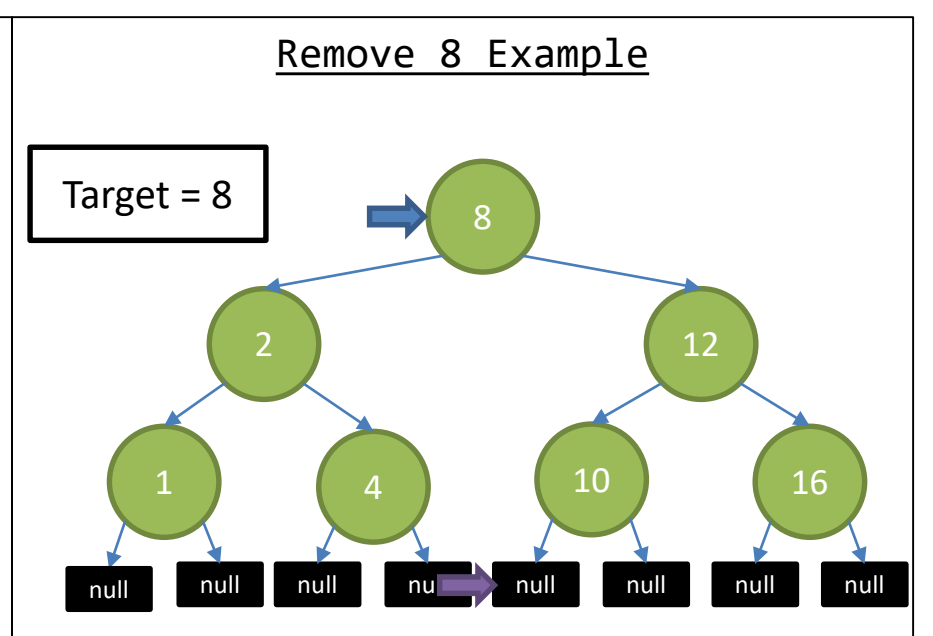

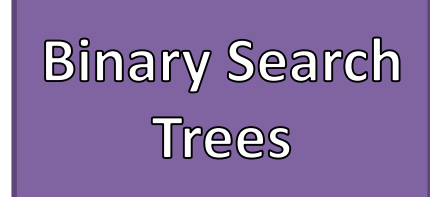

- Find the Node with the target value that is to be removed
- If that Node has no children then remove that Node's reference from its parent
- If that Node has exactly one child (left or right), then replace that Node's reference from its parent with reference to its child
- If that Node has 2 children then replace its value with the SMALLEST value found in the RIGHT subtree, then remove the duplicate node from the RIGHT subtree

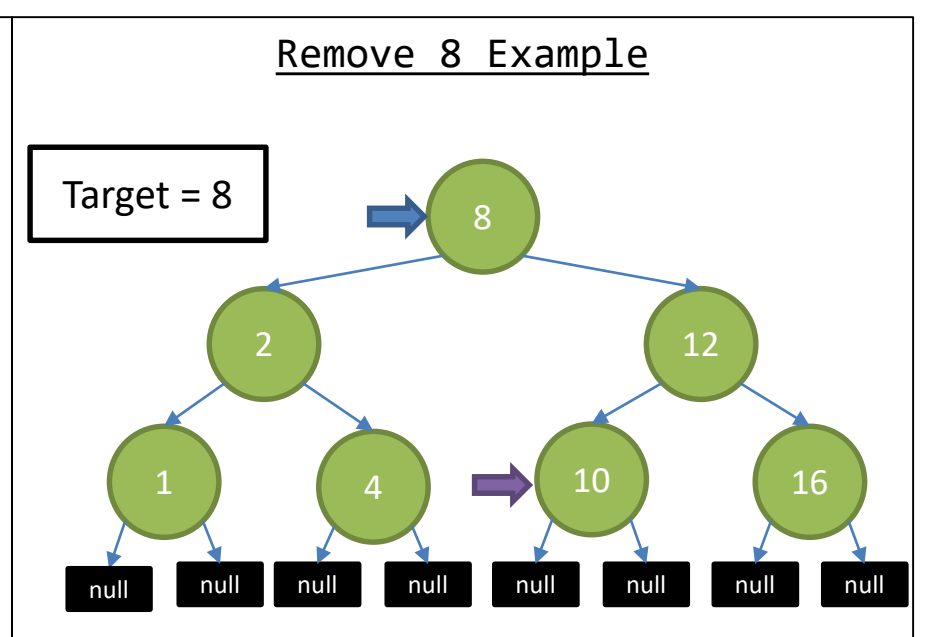

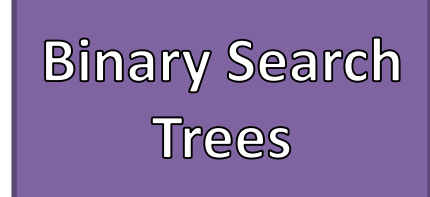

- Find the Node with the target value that is to be removed
- If that Node has no children then remove that Node's reference from its parent
- If that Node has exactly one child (left or right), then replace that Node's reference from its parent with reference to its child
- If that Node has 2 children then replace its value with the SMALLEST value found in the RIGHT subtree, then remove the duplicate node from the RIGHT subtree

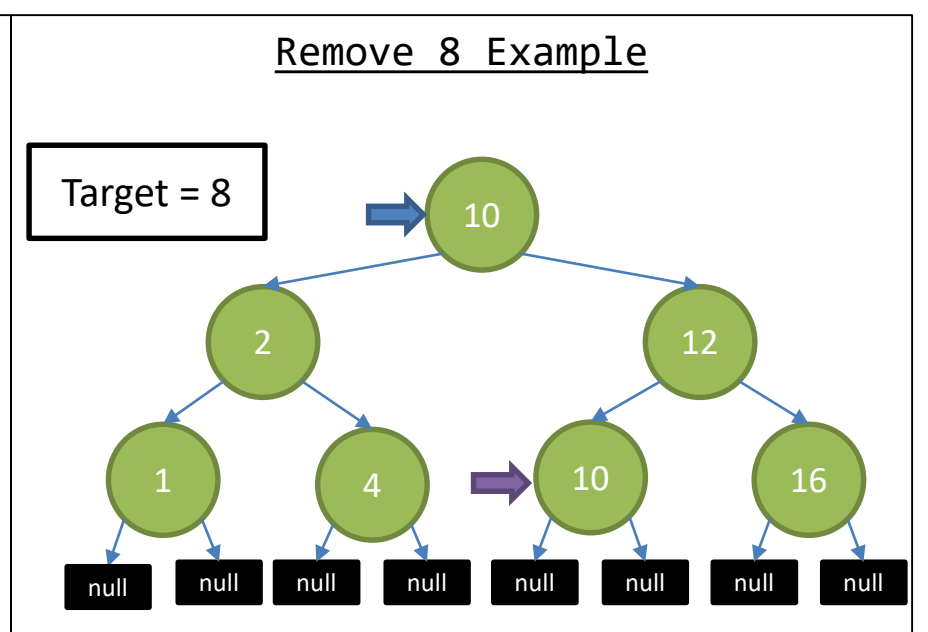

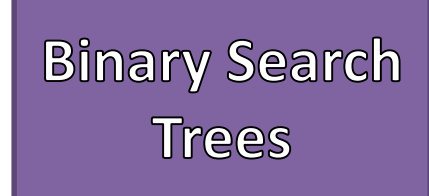

- Find the Node with the target value that is to be removed
- If that Node has no children then remove that Node's reference from its parent
- If that Node has exactly one child (left or right), then replace that Node's reference from its parent with reference to its child
- If that Node has 2 children then replace its value with the SMALLEST value found in the RIGHT subtree, then remove the duplicate node from the RIGHT subtree

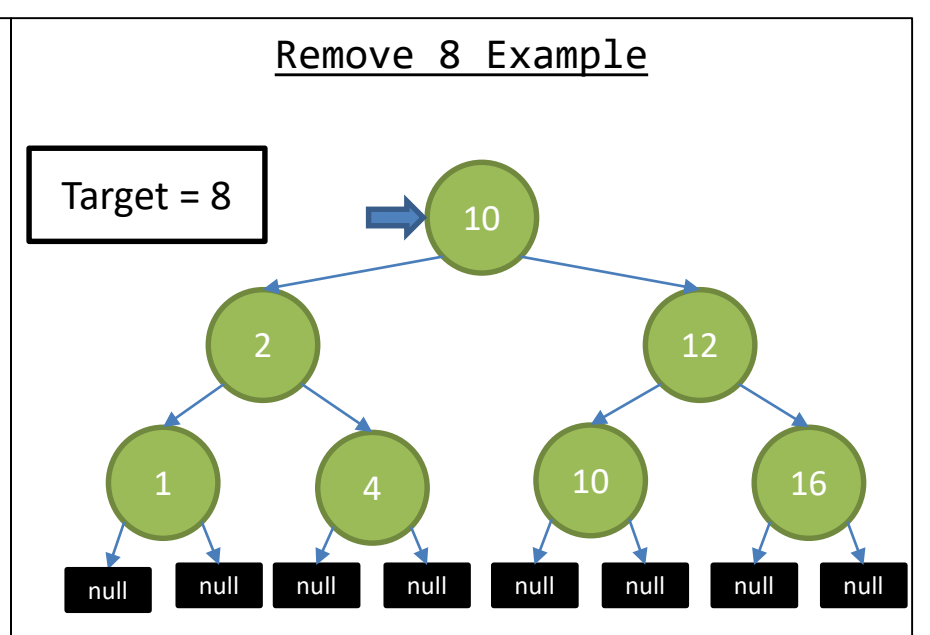

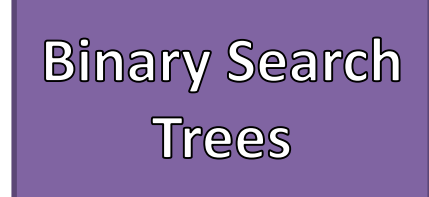

- Find the Node with the target value that is to be removed
- If that Node has no children then remove that Node's reference from its parent
- If that Node has exactly one child (left or right), then replace that Node's reference from its parent with reference to its child
- If that Node has 2 children then replace its value with the SMALLEST value found in the RIGHT subtree, then remove the duplicate node from the RIGHT subtree

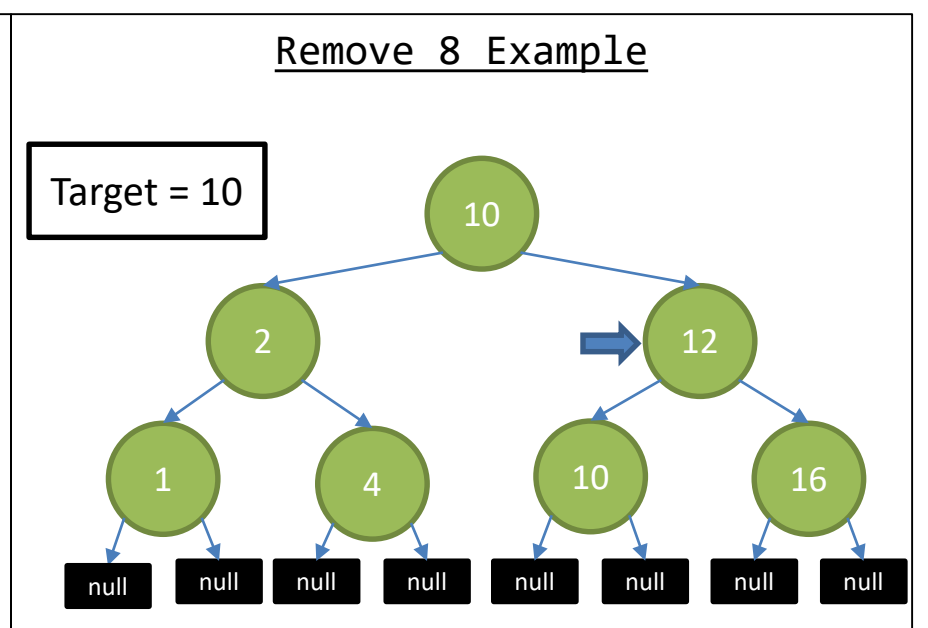

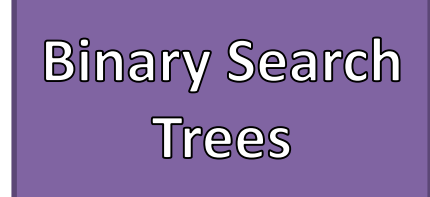

- Find the Node with the target value that is to be removed
- If that Node has no children then remove that Node's reference from its parent
- If that Node has exactly one child (left or right), then replace that Node's reference from its parent with reference to its child
- If that Node has 2 children then replace its value with the SMALLEST value found in the RIGHT subtree, then remove the duplicate node from the RIGHT subtree

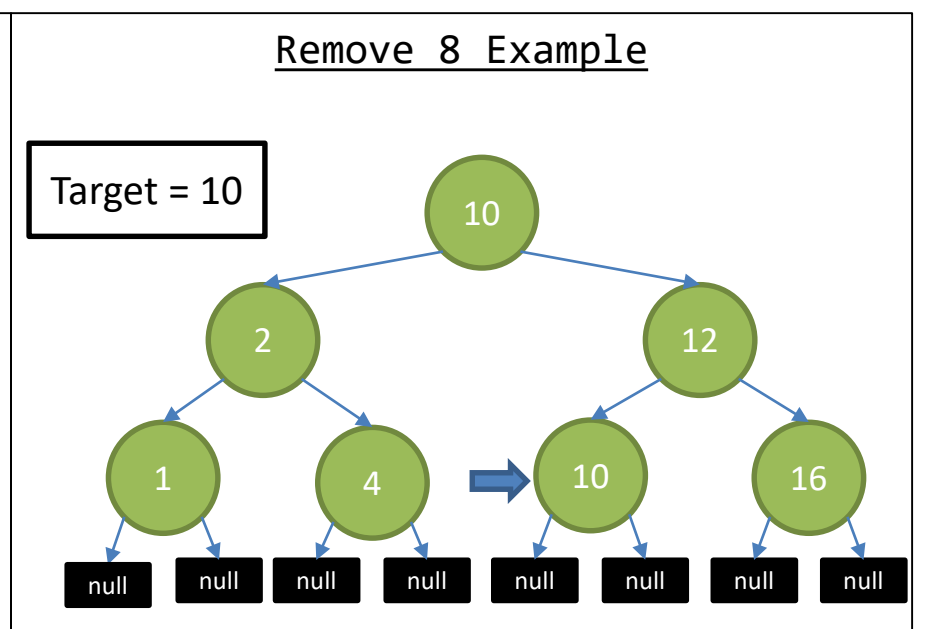

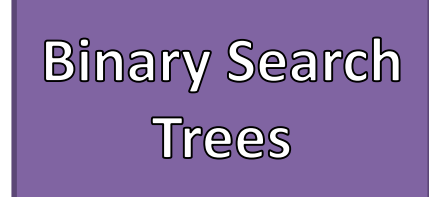

- Find the Node with the target value that is to be removed
- If that Node has no children then remove that Node's reference from its parent
- If that Node has exactly one child (left or right), then replace that Node's reference from its parent with reference to its child
- If that Node has 2 children then replace its value with the SMALLEST value found in the RIGHT subtree, then remove the duplicate node from the RIGHT subtree

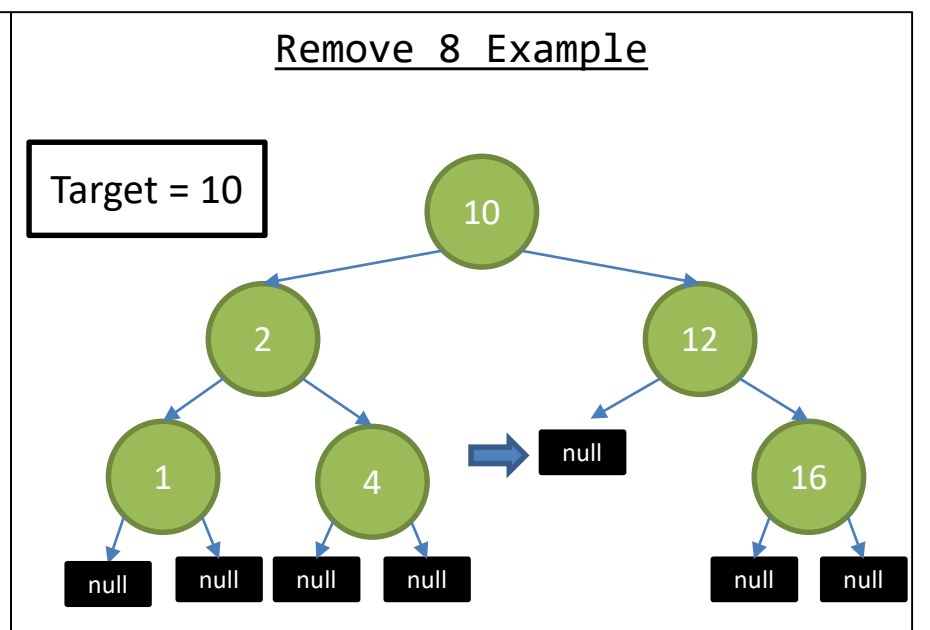

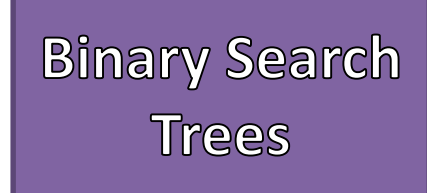

- Find the Node with the target value that is to be removed
- If that Node has no children then remove that Node's reference from its parent
- If that Node has exactly one child (left or right), then replace that Node's reference from its parent with reference to its child
- If that Node has 2 children then replace its value with the SMALLEST value found in the RIGHT subtree, then remove the duplicate node from the RIGHT subtree

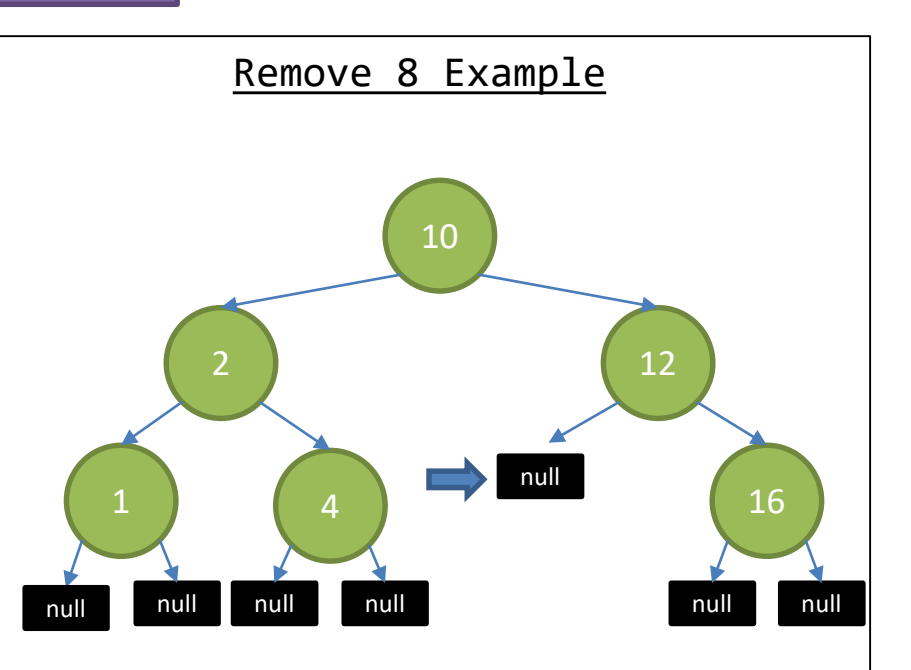

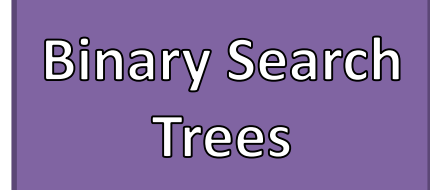

- Complexity depends on the structure of the tree
- Balanced Trees
	- From the root to any leaf there are AT MOST lg(n) edges
- Unbalanced Trees
	- Have at least one path from root to a leaf that is more than lg(n) edges

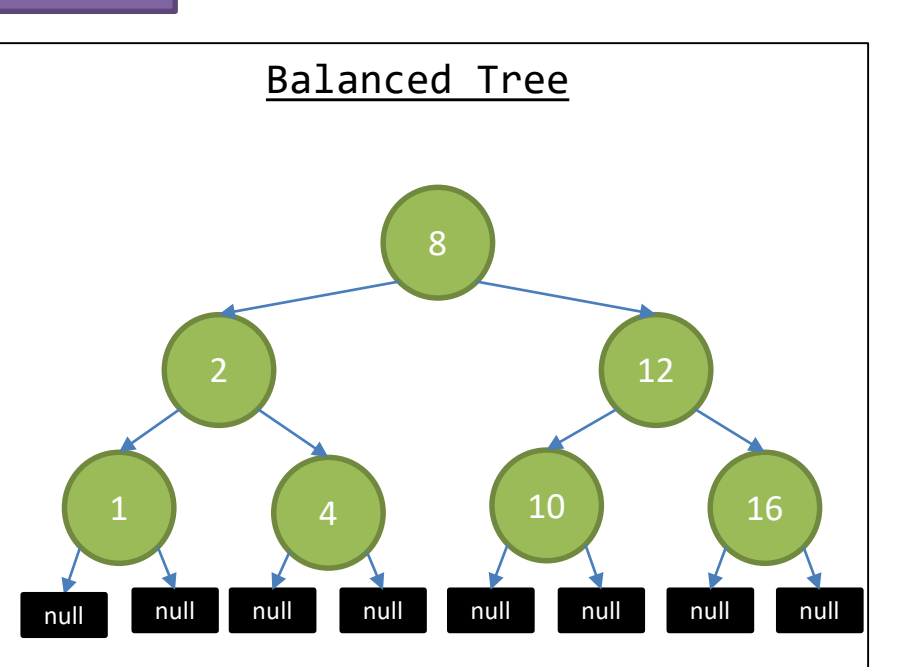

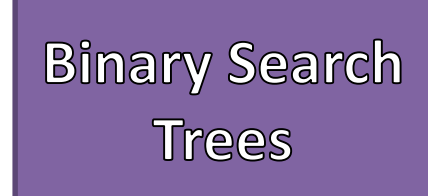

- Complexity depends on the structure of the tree
- Balanced Trees
	- From the root to any leaf there are AT MOST lg(n) edges
- Unbalanced Trees
	- Have at least one path from root to a leaf that is more than lg(n) edges

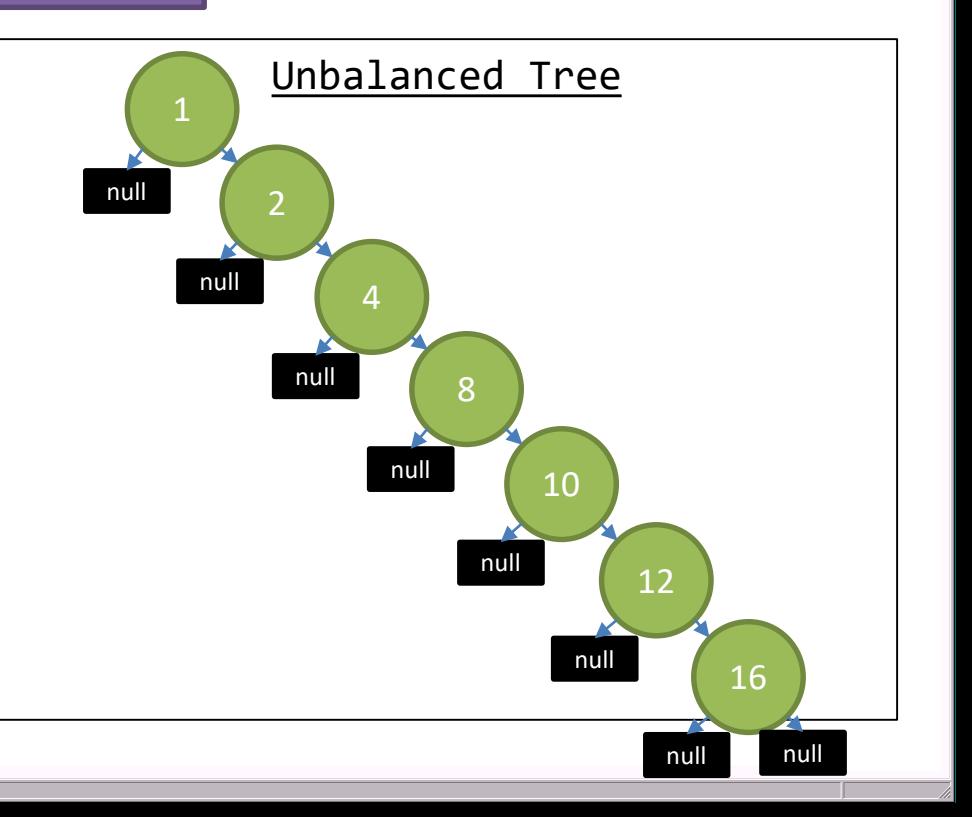

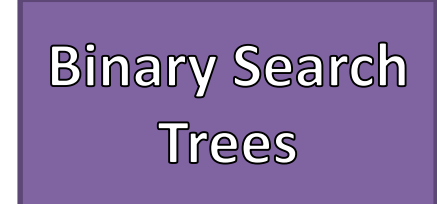

- Unbalanced Tree
	- $-$  Add =  $O(n)$
	- $-$  Search =  $O(n)$
	- $-$  Remove =  $O(n)$

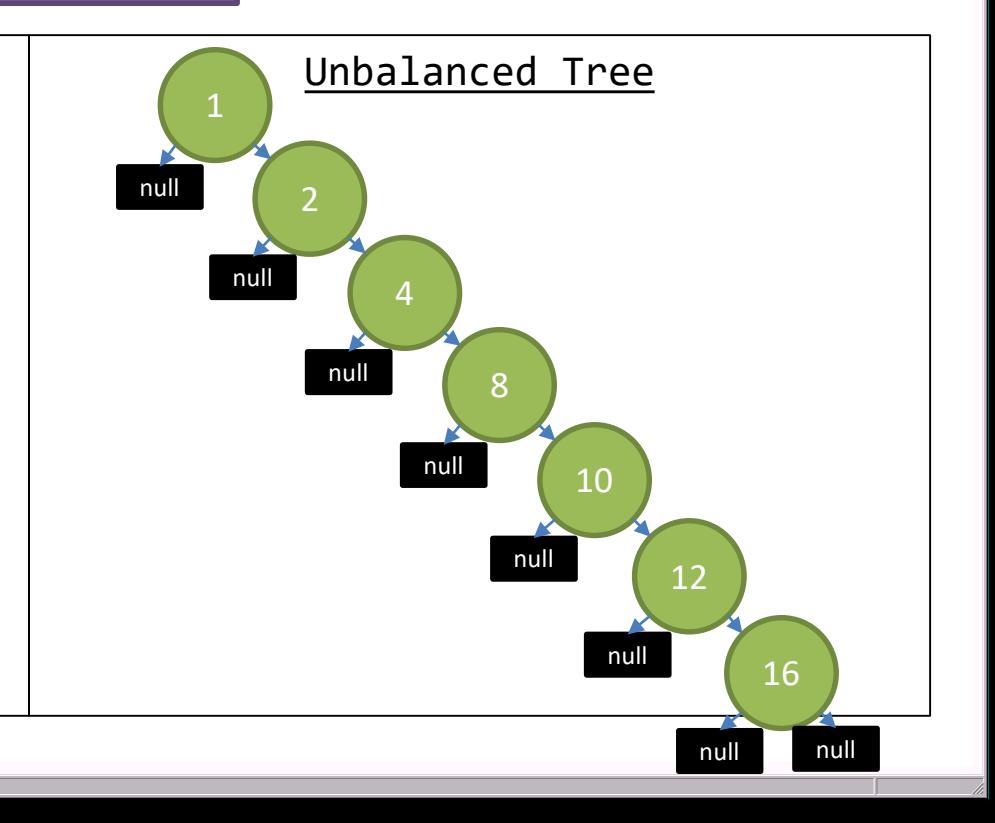

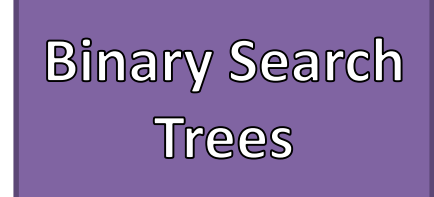

- Balanced Tree
	- $-$  Add = O(lg(n))
	- $-$  Search =  $O(\lg(n))$
	- $-$  Remove =  $O(\lg(n))$

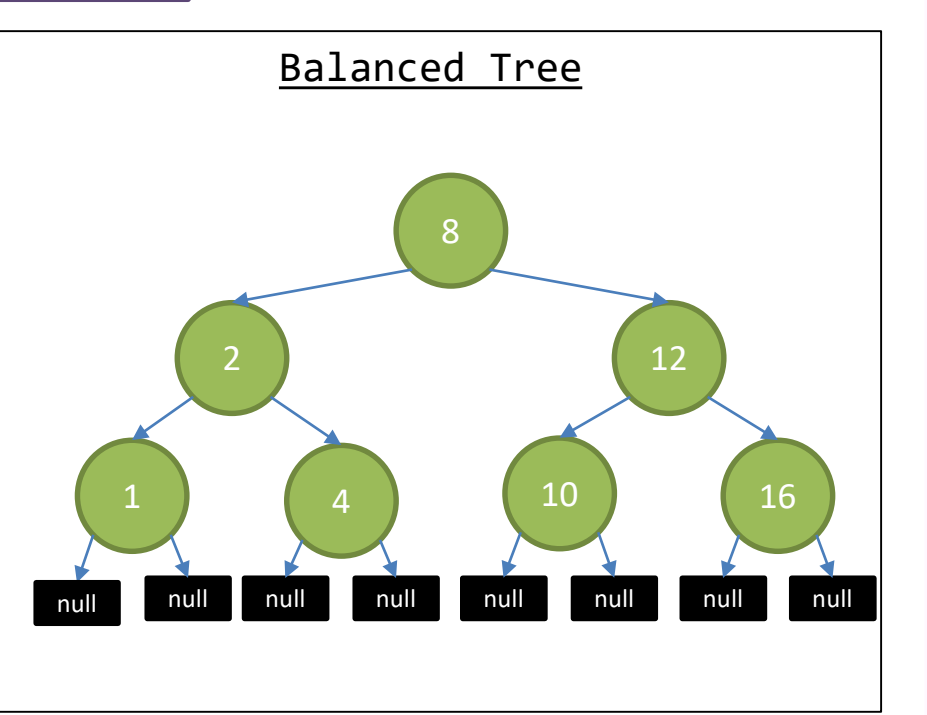

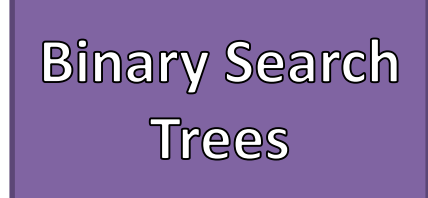

- Self-Balancing Trees
	- Change references until the tree is balanced
	- Based on criteria like Height or Node "Color"
- Rotations are used to Balance the Tree
	- Left Rotations
	- Right Rotations
- Popular Self-Balancing Trees
	- AVL
	- Red / Black Tree

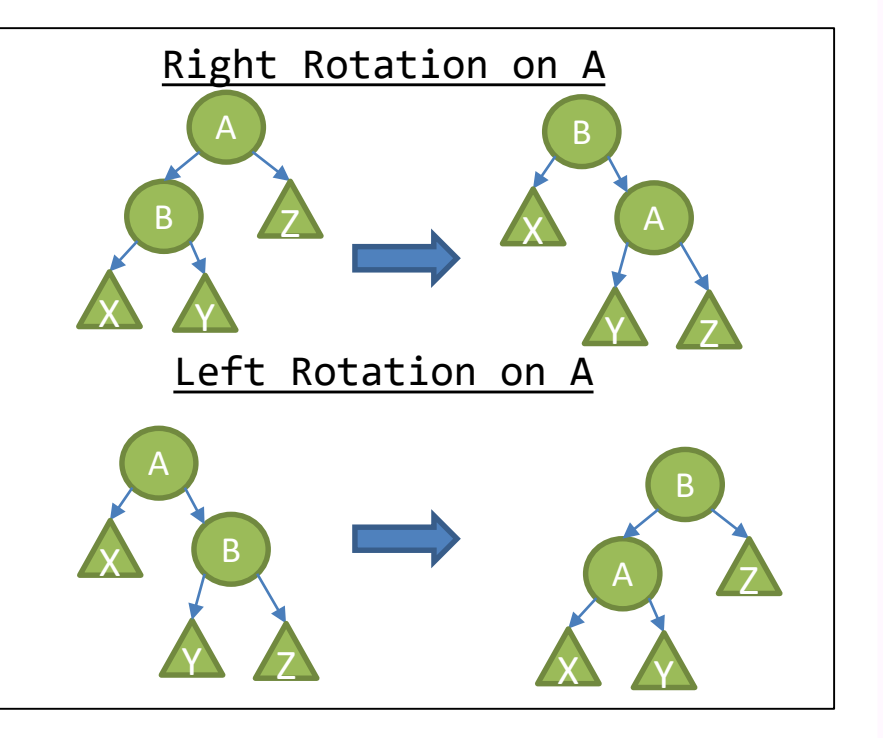